## **Linux Mint User Manual**

Recognizing the exaggeration ways to get this book **Linux Mint User Manual** is additionally useful. You have remained in right site to start getting this info. acquire the Linux Mint User Manual associate that we meet the expense of here and check out the link.

You could purchase lead Linux Mint User Manual or get it as soon as feasible. You could quickly download this Linux Mint User Manual after getting deal. So, considering you require the book swiftly, you can straight acquire it. Its suitably completely simple and thus fats, isnt it? You have to favor to in this publicize

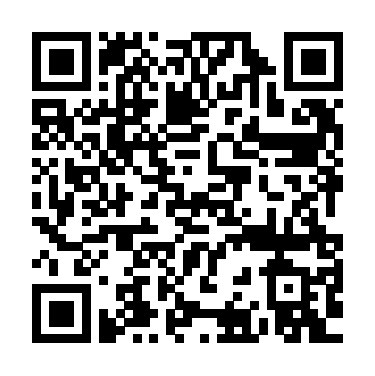

*The Linux Command Line* **Routledge** 

The Linux Mint Beginner's Guide will show you how to get the most out of Linux Mint, from using the Cinnamon desktop environment to advanced command-line tasks. In the Guide, you will learn how to:-Install Linux Mint.-Use the desktop environment.-Manage files and folders.-Manage users, groups, and file permissions.-Install software on a Linux Mint system, both from the command line and

the GUI.-Configure network settings.-Use the vi editor to edit system configuration files.-Install and configure a Samba server for file sharing.-Install SSH for remote system control using public key/private key encryption.-Install a LAMP server.-Install web applications site with your latest geospatial like WordPress.-Configure an

FTP server.-Manage ebooks.-Convert digital media.-And many other topics.

## **Linux Mint 20.2** DM

Publishing

This step-by-step guide will teach you how to use GeoServer to build custom and interactive maps using your data. About This Book Exploit the power of GeoServer to provide agile, flexible, and low -cost community projects Share real-time maps quickly Boost your map server's

performance using the power and flexibility of GeoServer Who This Book Is For If you are a web developer with knowledge of server side scripting, have experience in installing applications on the server, and want to go beyond Google Maps by offering dynamically built maps on your data stored in MySQL,

PostGIS, MySQL, or Oracle, this is the book for you. What You Will Learn Install GeoServer quickly Access dynamic real-time geospatial data that you can easily integrate into your own webbased application Create custom styles for lines, points, and polygons for great-looking maps Command GeoServer remotely using REST Tune your GeoServer instance for performance Move GeoServer into production Learn advanced topics to extend GeoServer's

capabilities In Detail GeoServer included and the needs of a

in Java that allows users to share, process, and edit geospatial data. This book will guide you through the new features and improvements of GeoServer and will help you get started with it. GeoServer Beginner's Guide gives you the impetus to build custom maps using your data without the need for costly commercial software licenses and restrictions. Even if you do not have prior GIS knowledge, you will be able to make interactive maps after reading this book. You will install GeoServer, access your data from a database, and apply style points, lines, polygons, and labels to impress site visitors with real-time maps. Then you follow a step-by-step guide that installs GeoServer in minutes. You will explore the web-based administrative interface to connect to backend data stores such as PostGIS, and Oracle. Going ahead, you can display your data on web-based interactive maps, use style lines, points, polygons, and embed images to visualize this data for your web visitors. You will walk away from this book with a working application ready for production. After reading GeoServer Beginner's Guide, you will be able to build beautiful custom maps on your website using your geospatial data. Style and approach Stepby-step instructions are

is an opensource server written beginner are totally satisfied by Administration topics the book. The book consists of plenty of examples with accompanying screenshots and code for an easy learning curve. *Little Guide to Linux Mint* Packt **Publishing** 

> A task-oriented look at Linux Mint, using actual real-world examples to stimulate learning. Each topic is presented in an easy-firewalls, and service to-follow order, with hands-on activities to reinforce the content. If you are starting out with Linux from a different platform or are well versed with Linux Mint and want a guide that shows you how to exploit certain functionality, this book is for you. No previous Linux experience is assumed. Ubuntu MATE John Wiley & Sons

Linux Mint 19.2 (Tina) is based on the Ubuntu 18.04 LTR (Long Term Release). The Cinnamon and Mate desktops are examined in detail. Cinnamon and Mate have custom Mint menus to manage access to applications and devices. Advanced components are also examined such as the LightDM Display Manager,

NetworkManager, the Samba server, and Mint software management applications (Software Manager and Update Manager). The Linux Mint X-Apps are also reviewed, including Xplayer, Xed,

and Xviewer. include system tools, managing users, file systems, Bluetooth setup, printer configuration, and network folder and file sharing. In addition, configuration of wired and wireless connections, management using systemd are covered. Shared resources are also examined, including the CUPS printing server, the NFS Linux network file server, and Samba Windows file server. R Data Analysis without Programming Surfing Turtle Press Presents information on computing and programming with Raspberry Pi. Original. The Linux Command Line Beginner's Guide Surfing Turtle Press You've experienced the shiny, point-and-click surface of your Linux computer—now dive below and explore its depths with the power of the command line. The Linux Command Line takes you from your very first terminal keystrokes to writing full programs in Bash, the most popular Linux shell. Along the way you'll learn the timeless skills handed down by generations of graybearded, mouse-shunning gurus: file navigation,

environment configuration, command chaining, pattern matching with regular expressions, and more. In addition to that practical knowledge, author William Shotts reveals the philosophy behind these tools and the rich heritage that your desktop Linux machine has inherited from Unix supercomputers of yore. As you make your way through the book's short, easily-digestible chapters, you'll learn how to: \* Create and delete files, directories, and symlinks Administer your system, including networking, package installation, and process management \* Use standard input and output, redirection, and pipelines \* Edit files with Vi, the world's most popular text editor \* Write shell scripts to automate common or boring tasks \* Slice and dice server for file sharing. text files with cut, paste, grep, patch, and sed Once you overcome your initial "shell shock," you'll find that public key/private key the command line is a natural and expressive way to communicate with your computer. Just don't be surprised if your mouse starts to gather dust. A featured resource in the Linux Foundation's "Evolution of a SysAdmin" Linux Mint System Administrator's Beginner's Guide John Wiley & Sons The Linux Mint Beginner's Guide

(Second Edition) will show you how to get the most out of Linux Mint, from using the Cinnamon desktop environment to advanced command-line tasks. In the Guide, you will learn how to: -Install Linux Mint. -Use the desktop environment. -Manage files and folders. -Manage users, groups, and file permissions. -Install software on a Linux Mint system, both home automation, a from the command line and the GUI. -Configure network settings. -Use the vi editor to edit system configuration files. -Install and configure a Samba -Install SSH for remote system control using encryption. -Install a LAMP server. -Install web applications like WordPress. -Configure an FTP server. -Manage ebooks. -Convert digital media. -And many other topics.

## **Linux For Dummies**

Createspace Independent Publishing Platform Congratulations on purchasing the ODROID- $C1+!$  It is one of the

most powerful low-cost Single Board computers available, as well as being an extremely versatile device. Featuring a quadcore AmLogic processor, advanced Mali GPU, and Gigabit ethernet, it can function as a home theater set-top box, a general purpose computer for web browsing, gaming and socializing, a compact tool for college or office work, a prototyping device for hardware tinkering, a controller for workstation for software development, and much more. Some of the modern operating systems that run on the ODROID-C1+ are Ubuntu, Android, Fedora, ARCHLinux, Debian, and OpenELEC, with thousands of free opensource software packages available. The ODROID- $C1+$  is an ARM device. which is the most widely used architecture for mobile devices and embedded 32-bit computing. The ARM processor's small size, reduced complexity and low power consumption makes it very suitable for miniaturized devices such as wearables and embedded controllers. *ODROID-XU4 User Manual* Surfing Turtle

## Press

Congratulations on purchasing the ODROID-XU4! It is one of the most powerful low-cost Single Board computers available, as well as being an extremely versatile device. Featuring an octa-core Exynos 5422 big.LITTLE processor, advanced Mali GPU, and Gigabit ethernet, it can function as a home theater set-top box, a general purpose computer for web browsing, gaming and socializing, a compact tool for college or office work, a prototyping device for hardware tinkering, a controller for home automation, a workstation for software development, and much more. Some of the modern operating systems that run on the ODROID-XU4 are Ubuntu, Android, Fedora, ARCHLinux, Debian, and OpenELEC, with thousands of free opensource software packages available. The ODROID-XU4 is an ARM device, which is the most widely used architecture for mobile devices and embedded 32-bit computing. *Proceedings of the Future Technologies Conference (FTC) 2022,*

*Volume 1* Azure Flame Media, LLC LibreOffice is a freelyavailable, full-featured office suite that runs on Windows, Linux, and macOS. This book is for beginners to advanced users of Writer, the word processing component. It covers setting up Writer to suit the way you work; using styles and templates; working with text, graphics, tables, and forms; formatting pages (page styles, columns, frames, sections, and tables); printing and mail merge; creating tables of contents, indexes, and bibliographies; using master documents and fields; creating PDFs; and Debian GNU/Linux more. This book was written by volunteers from the LibreOffice community. Profits from the sale of this book will be used to benefit the community. Free PDFs of this book and its individual chapters are available from http: //ww w.libreoffice.org/gethelp/documentation *LibreOffice 6.0 Writer Guide* Packt Publishing Ltd Debian GNU/Linux, a very popular non-commercial Linux distribution, is known professional system for its reliability and richness. Built and maintained by an impressive network of thousands of developers

throughout the world, the Debian project is cemented by its social contract. This foundation text defines the project's objective: fulfilling the needs of users with a 100% free operating system. The success of Debian and of its ecosystem of derivative distributions (with Ubuntu at the forefront) means that an increasing number of administrators are exposed to Debian's technologies. This Debian Administrator's Handbook, which has been entirely updated for Debian 8 "Jessie", builds on the success of its 6 previous editions. Accessible to all, this book teaches the essentials to anyone who wants to become an effective and independent administrator. It covers all the topics that a competent Linux administrator should master, from installation to updating the system, creating packages and compiling the kernel, but also monitoring, backup and migration, without forgetting advanced topics such as setting up SELinux or AppArmor to secure services, automated installations, or virtualization with Xen, KVM or LXC. This book is not only designed for administrators. Anyone who uses Debian or Ubuntu on their own computer is de facto an administrator and will find tremendous value

in knowing more about how their system works. Being able to understand and resolve problems will save you invaluable time. Learn more about the book on its official website: debianhandbook.info

**Raspberry Pi User Guide** Linux Mint 19.2: Desktops and Administration Linux Mint 20 (Ulyana) is based on the Ubuntu 20.04 LTR (Long Term Release). The Cinnamon and Mate desktops are examined in detail. Cinnamon and Mate have custom Mint menus to manage access to applications and devices. Advanced components are also examined such as the LightDM Display Manager, Warpinator, Timeshift, NetworkManager, the Samba server, and Mint software management applications (Software Manager and Update Manager). The Linux Mint X-Apps are also reviewed, including Xplayer, Xed, and Xviewer. Administration topics include system tools, managing users, file systems, Bluetooth setup, printer configuration, and network folder and file sharing. In addition, configuration of wired and wireless connections, firewalls, and service management using systemd are covered. Shared resources are also examined, including the CUPS printing server, the NFS Linux network file server, and Samba

Windows file server. ODROID-C2 User Manual Hardkernel, Ltd Alan Ward, PhD, holds an M when instructions are given, Sc in Computer Engineering they come with from the University of Andorra and an MA in Taxation from the Universitat Oberta de Catalunya. He has taught Computer Science, Mathematics and Engineering at the Batxillerat center of Escola Andorrana (Andorra) since year 1995. He has previously taught various aspects of Computer Science both at the University of Andorra and Universitat Oberta de Catalunya. He has been using various distributions of the GNU/Linux operating system as his main computing platform since 2000, beginning with Slackware. For the last decade, Linux Mint has been his environment of choice. This book is intended a guide for people who are already users of computers, and who would like to install a modern GNU/Linux distribution. In successive steps, users are accompanied through: 1. Setting up a base system. 2. Maintaining software and upgrading. 3. Installing extra software. 4. Making backups of data. 5. Firewalls and system protection. Care has been taken to treat users with a non-technical background as adults worthy of respect, trying both not to seem

patronizing and not to use an artificially simplistic language. On the contrary, comprehensive explanations as to what they do and why they are needed. The "monkey see, monkey do" paradigm often seen on the Internet is not to the liking of the author, and has thus been avoided. *Linux Mint 18* Cengage Learning Linux Mint for Absolute

Beginners is your stepby-step guide to using the popular Linux distribution: Linux Mint. With easy-to-install hardware and full multimedia support, Mint is the perfect solution for your general computing needs. From start to finish, Linux Mint for Absolute Beginners teaches you how to start using Linux Mint easily, migrate your existing files, and run your new setup so that it performs in the best way. You will start with the basics: how to get Mint installed, how to use Mate and Cinnamon desktop environments, and how to configure your Internet connection. Next you'll learn how to set up

your apps, and connect to your office via VPN. Whether your aim is enterprise usage, home usage, or multimedia usage, personalized setups are provided for each situation. In learning these, you'll become fluent in all aspects of Linux Mint. As well as all this, there systems, switches, is an entire chapter dedicated to migrating from Windows XP, or Windows 8. Even though written with Windows users in mind, anyone can use these techniques to migrate to winning. If you have a Linux Mint. Whether you are a home user, professional, you can use Linux Mint. Anyone devices. The only looking for a modern, sophisticated operating system will find exactly its influence on many what they are looking for in this book - get started with Linux Mint for Absolute Beginners today. *The Debian Administrator's Handbook, Debian Jessie from Discovery to Mastery* Freexian Linux is the only endpoint OS that is growing globally. As one person put it,

business user, or design of Linux on Android and Operating System but "Linux is the Nikola Tesla of information technology". This OS is used in a myriad of devices including smartphones, digital video recorders, televisions, airline entertainment systems, digital signage, automobile control routers, the desktop, among many others. The Microsoft Windows many inherent vs Linux OS debate will not end anytime soon. However, it is very clear that Linux is hard time believing this, Would You like To consider the influence UNIX-based Apple reason Windows is still common is because of core applications. This is about to change, and Linux is, without a doubt, the future. Microsoft has been the king of End User Computing (EUC) for about 30 years. Nonetheless, there are factors such as security Linux gets to be concerns that are pushing EUC to the data where it's being used center. Due to this, there is a desire to

reduce the costs and risks that are required to maintain Windows on the edge. Linux OS offers the perfect solution for this. Linux is layered and lightweight which enables it to perform very well across many types of devices. It also offers high speed and responsiveness. Because Linux has so advantages, it is preferred for endpoint applications. *Linux Mint Essentials* Springer Nature Master The Linux you don't know where to start?Linux is an operating system, which is pretty much different from any other one. Linux is a free and open-source Operating System, based on UNIX and PSOIX codes.In short, it is free to download, and free to use, and was originally based on the paradigm of Intel x86. tailored to any system for-compared to other operating systems that

work best on a certain kind of device alone. Open-source so happens because of the so-called open-source software collaboration that can support various programmers there to kinds of libraries and directories. Advantages of Using Linux: Free to use. Open Source. Anyone capable of coding can contribute, modify, enhance, and distribute the code to anyone and for any purpose. Security. Linux is more secure in Performance. Linux comparison to other as Windows. Revive older Computer. Linux helps you to use or utilize your old and outdated computer systems Software Updates. The software updates are much faster Here Is A Preview Of and easy to run than updates in any other operating system Customization. You can customize any feature, add or delete any element according to your need as it is an open-source operating system Distributions. There are many distributions available that can provide various Processes The Linux

operating systems such performance on various choices or flavors to the Processes and much users. Fedora, Ubuntu, Arch Linux, Debian, Linux Mint, and many more. Community Support. There are a lot fundamental concepts of of dedicated help you out whenever and wherever possible. Stability. Linux system rarely slows down or freezes, and you don't need to reboot your system after installing or uninstalling an application or updating your software provides high networks and workstations. Privacy. Linux ensures the privacy of the user's data as it never collects much data from the user. And many more! What You Will Learn: How to get started with Linux The Architecture of Linux Installation Linux Distributions, what they are and how to use them The most common basic Linux commands Manipulating Files and Directories Advanced Working with Files Overview of

more! By the end of the book, you will have learned all the important and Linux and you will be able to use Linux effectively. Are You Ready to become a Linux user and take all the advantages that Linux has to offer?Get Your Copy, Scroll up, click the Buy Now button! Linux Administration Emereo Publishing This book prepares readers to analyze data and interpret statistical results using R more quickly than other texts. R is a challenging program to learn because code must be created to get started. To alleviate that challenge, Professor Gerbing developed lessR. LessR extensions remove the need to program. By introducing R through less R, readers learn how to organize data for analysis, read the data into R, and produce output without performing numerous functions and programming exercises first. With lessR, readers can select the necessary procedure and change the relevant variables without programming. The text reviews basic statistical procedures with the lessR enhancements added to the standard R environment.

becomes immediately accessible to the novice user and easier to use for the experienced user. Highlights of the book include: Quick Starts that introduce readers to the concepts and commands reviewed in the chapters. Margin notes that highlight,define,illustrate,an business, education, and d cross-reference the key concepts.When readers encounter a term previously appreciated by researchers discussed, the margin notes interested in using R for identify the page number to their data analysis. the initial introduction. Scenarios that highlight the use of a specific analysis followed by the corresponding R/lessR input *ODROID-C1+ User Manual* and an interpretation of the resulting output. Numerous examples of output from psychology, business, education, and other social sciences, that demonstrate how to interpret results. Two data sets provided on the website and analyzed multiple times in the book, provide continuity throughout. End of chapter worked problems help readers test their understanding of the concepts. A website at www.lessRstats.com that features the lessR program, the book's data sets referenced in standard text You'll learn how to take full and SPSS formats so readers can practice using R/lessR by working through then expand those the text examples and worked problems, PDF slides for each chapter, solutions to the book's

Through the use of lessR, R worked problems, links to R/lessR videos to help readers better understand the program, and more. An ideal supplement for graduate or advanced undergraduate courses in statistics, research methods, or any course in which R is used, taught in departments of psychology, other social and health sciences, this book is also Prerequisites include basic statistical knowledge. Knowledge of R is not assumed. Hardkernel, Ltd Learn the Raspberry Pi 3 from the experts! Raspberry Pi User Guide, 4th Edition is the "unofficial conventions Write your own official" guide to everything Raspberry Pi 3. Written by the Pi's creator and a leading Pi guru, this book goes straight to the source to bring you the ultimate Raspberry Pi 3 manual. This new fourth edition has been updated to cover the Raspberry Pi 3 board and software, with detailed discussion on its wide array this tiny computer kickof configurations, languages, and applications. advantage of the mighty Pi's full capabilities, and capabilities even more with add-on technologies. You'll write productivity and multimedia programs, and

learn flexible programming languages that allow you to shape your Raspberry Pi into whatever you want it to be. If you're ready to jump right in, this book gets you started with clear, step-bystep instruction from software installation to system customization. The Raspberry Pi's tremendous popularity has spawned an entire industry of add-ons, parts, hacks, ideas, and inventions. The movement is growing, and pushing the boundaries of possibility along with it—are you ready to be a part of it? This book is your ideal companion for claiming your piece of the Pi. Get all set up with software, and connect to other devices Understand Linux System Admin nomenclature and programs using Python and Scratch Extend the Pi's capabilities with add-ons like Wi-Fi dongles, a touch screen, and more The creditcard sized Raspberry Pi has become a global phenomenon. Created by the Raspberry Pi Foundation to get kids interested in programming, started a movement of tinkerers, thinkers, experimenters, and inventors. Where will your Raspberry Pi 3 take you? The Raspberry Pi User Guide, 3rd Edition is your ultimate roadmap to discovery. **The Linux Mint**

**Beginner's Guide** Apress Pro Freeware and Open Source Solutions for Business is a practical guide for the small business owner seeking viable alternative to expensive commercial software packages and subscriptions. This comprehensive look at the powerful alternatives to expensive proprietary software provides an illustrated overview of no-ONLY for users switching cost software solutions. In this book you will find free and open source solutions for office productivity, PDF creation, accounting, image editing and graphic design, desktop publishing, 3D design, CAD, audio and video editing, website and blog creation, customer relationship management, point of sale, networking and security, and alternatives to the Windows and Macintosh operating systems. This guide helps free the costconscious business owner from the bonds of expensive proprietary software by exploring the free and powerful alternatives that exist. You can save a substantial sums of money by replacing just a optimize your technology few commercial software titles with free and open

source solutions. Learn how with Pro Freeware and Open Source Solutions for Business today.

**Linux for Beginners** No Starch Press This book provides a detailed discussion of Ubuntu MATE and its major applications. It's written for users switching from other operating systems to Ubuntu MATE. That doesn't mean that it's from other operating systems. It's also meant as a reference for everyone using Ubuntu MATE. However, if you are upgrading from Windows, OSX, or something else, you'll find that the suggestions we make for personalizing Ubuntu MATE will help you feel right at home with your new software for your computer. Once you become aware that there is dependable, secure, capable, and modern software to run your computer that rivals all others in popularity and actual use, you will want to try the Linux operating system. Perhaps you've been using a member of the Unix/Linux family - Linux, Android, ChromeOS, BSD or even OSX - for quite a while. If so, you are likely looking for new ways to for the way you work. This guide is for computer users who just want to use Linux

to get things done.After your upgrade, you would like to have a computer with software that is like your previous computer's software, only better. By "better" we know you mean a modern but familiar user experience design, easy to understand and use, designed with security builtin, and protection from viruses and spyware included. All of that should be included and upgradeable at no additional charge. You want it all to "just work" with minimal or no maintenance - automatic security updates and software upgrades for both the operating system and all of your installed applications. You don't mind paying for software, but you prefer the "try before you buy" philosophy. We think you'll find that Ubuntu MATE gives you all of that and more!It's true that Ubuntu MATE is great for converts from Windows or OSX, because you can easily customize it to look and behave similarly to the way either of those operating systems work. Not only that, but Ubuntu MATE is an excellent choice for any kind of computer user, from casual home user to professional developer, because of its functionally thought-out design. It's also capable enough for experienced users because, like almost all Linux distributions (i.e. flavors of Linux), Ubuntu

MATE has the power and capabilities of every Linux baked-in.With that in mind, this guide is written from the perspective that Ubuntu MATE is a typical modern Linux for the average user. Let's assume that our fictional "average user" is someone who needs to browse the Internet, check email, use a text editor or word processor, and maybe read and store document files. We won't forget about viewing and editing photos, watching videos, listening to music, and subscribing to podcasts.Whether you are new to Linux, upgrading from Windows or OSX to Linux, or just thinking about moving to Linux, this guide will provide you with practical, day-to-day advice on how you can use the Ubuntu MATE distribution of Linux and its applications. This guide will help demystify Ubuntu MATE for newcomers and provide a reference for all users of Linux.